## **Photoshop Free Download Linux //FREE\\**

Installing Adobe Photoshop is relatively easy and can be done in a few simple steps. First, go to Adobe's website and select the version of Photoshop that you want to install. Once you have the download, open the file and follow the on-screen instructions. Once the installation is complete, you need to crack Adobe Photoshop. To do this, you need to download a crack for the version of Photoshop you want to use. Once you have the crack, open the file and follow the instructions to apply the crack. After the crack is applied, you can start using Adobe Photoshop. Be sure to back up your files since cracking software can be risky. With these simple steps, you can install and crack Adobe Photoshop.

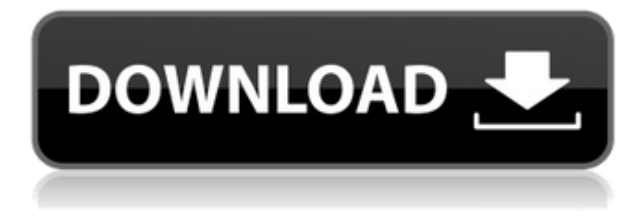

And even though, as a photographer, I am not that fussed about working with images in creative ways outside of the Photoshop environment, that's not what Photoshop is for. The best native Photoshop replacements are apps that make the fundamental tools simpler and faster. That's what Photoshop Sketch does with the Apple Pencil. It's not Photoshop, but it's extremely close. **And what if I dock the iPad Pro to my desktop? Funny, I think it will look like a giant iPad.** The rest of what I experienced is similar to what I found in other Photoshop filters, such as the few brushes that come included in the app. I have absolutely no complaints about any of the UI design or the interface. Every function is well-defined and easier to use than I expected. I understand the benefits of using the iPad Pro as a laptop replacement, but to be honest, I don't feel that way. Photoshop and being able to draw with my fingers is an essential part of my digital workflow, but so is having the ability to quickly modify images. You can also publish your project for review by visiting a web page you create where reviewers can leave comments. And thanks to new comments for Review enabled PSD files, most major

editing operations (including Rename, Split, Merge, Smudge) are now available in the browser as a browser plugin, allowing editors to preview and keep track of operation progress, all without leaving Photoshop. We think a great photo editing application is more than just a photo editor. It's about making your creative visions come to life and working with the images you edit in some creative and expressive way. And with new Touch tools, you can create a whole lot of expressive ways. For example, you can paint your photos or draw with them, apply dynamic effects like Watercolor, use various brush types, and perform other creative transformations of your images using Strokes. You can even use a tablet with the touch gestures on the application touch bar, letting you perform more expressive touch based editing.

## **Download Adobe Photoshop 2022 (Version 23.0.1)Free License Key 2023**

The idea of running software as complex as Photoshop directly in the browser would have been hard to imagine just a few years ago. However, by using various new web technologies, Adobe has now brought a public beta of Photoshop to the web. (If you prefer watching over reading, this article is also available as a video.) Listen, you might remember a time in the 90s when you could run Microsoft Windows applications on your Mac. Well it feels like that all over again. Not only can you do that, but now Windows applications are run natively on the web, so you can virtually run it in any browser. This is all possible by using the which is based off because it is an open source project. Web apps are ultimately written in HTML, like all normal apps you can make a web app using LESS CSS, or JavaScript. Such is the beauty of the web. On top of using HTML and CSS, apps also need to have another component, namely WebAssembly. Until recently, it was only possible to run WebAssembly binary files in iframes, which isn't as good. With the addition of a new API called P3, WebAssembly developers are now able to store apps as P3 files and run them in a more natively on top of other WebAssembly apps. This is demonstrated by me running Pantone Illustrator WebAssembly app on top of Photoshop's WebAssembly app. Can't wait to use it! The days on which

Adobe Photoshop was released to the world was more than 20 years ago on April 16th, 1993. Photoshop: A New Dimension in Graphic Art was released by Adobe on the world and eventually turned into one of the most popular graphics tool run by Adobe. Since then it was an easy evolution of what was available to us before. 933d7f57e6

## **Download Adobe Photoshop 2022 (Version 23.0.1)Hack [Win/Mac] {{ finaL version }} 2023**

A Free Magic Wand, a tool that lets you easily select and remove unwanted parts of an image, is one of the Photoshop features you will continue to see on the web as a publishing-grade tool. You can read more about this powerful feature in our analysis of Magic Wand here: **Create a Magic Wand and Remove Backgrounds.** We'll also continue to see the powerful Content-Aware Features in full size on the web, as consumergrade versions of that feature will be coming to Photoshop Elements in future updates. You can learn more about this image-compositing tool in our analysis of Content-Aware Fill here: **Use the Content-Aware Fill Tool to Fix Photos.** You'll continue to be able to use Photoshop at home and at work as the graphic design tool of choice; it's absolutely one of the best Adobe Creative Cloud subscription options, particularly now that it's rebranded as Adobe Creative Cloud. "I spent the morning on Twitter last week talking with creatives from around the world, editing in Photoshop, and they continue to build digital workflows based on Photoshop," said Co-Founder and CEO of Adobe Jay Farlow, in a statement to PCWorld. "That is where we are going as an organization, to engage with and energize the creative community, and I love how that is happening on the web on a daily basis." One of the biggest new features to come to Photoshop is of course, the switch to 64-bit only. At some point after releasing 2020 for Mac and Windows, the tool became available for 64-bit only, so if you want to continue working in Photoshop on Tuesday be sure you have a Windows-based computer. This will be a major change that requires a series of updates. Stay tuned.

adobe photoshop for linux mint free download download photoshop for linux mint adobe photoshop cs6 free download for linux mint how to download photoshop in linux photoshop download on laptop photoshop free download laptop where to download photoshop for my laptop photoshop 7.0 download laptop photoshop 7.0 free download laptop ps photoshop download laptop

There's also been a range of incremental upgrades to speed up the look of photographs, from adding a new Shadows, Highlights, and Blur options to making it easier to work with Ultra HD monitors. And of course, this is always the case, it has a range of more powerful tools for fine-tuning your image, including Levels, Curves, Vibrance, Saturation, and Burn. Photoshop today offers powerful tools for digital artists and designers, including the most advanced content creation software available. Through a series of tools, Photoshop enables users to animate and create a variety of visual effects, 3D composites, but also can produce photo and graphic-design-ready files using its tools and features such as Smart Depth Masking—Automate…, and Graphic & Design Components…. For new features in Photoshop, you can check Adobe's Web Site or the official Photoshop blog for the latest features and news. Adobe also keeps a close eye on the software's community. Through user feedback, Adobe collects and uses this creativity to develop new features that are added to the software. Photoshop updates are released on a regular basis. Typically, big feature releases are announced during the major Adobe MAX event. A new capability that is added in recent versions of Photoshop is a feature called Content-Aware Fill. It is a real time automatic situation fill tool that will fill the object that you want to be filled even if the content is blank. In order to use it, you just have to select the area on which you want to fill the content and press the cmd key and it will take care of the rest of the work.

Typical content creation features like layers and guides, as well as masking options. One of the most powerful components of Photoshop is the layers panel. You can work with layers to construct rich, layered effects in one or more of the software's editing modes. Photoshop lets you create complex text effects with various fonts. A vast array of layers can be used to give your images more presence, depth, or color. More detailed editing functions, enhanced with color management and multiple synchronization options, to better assist you in incorporating, as well as solving, basic problems. Intuitive, typographic-based controls make the software comfortable for newcomers and pros alike. You can get more out of your photography by working with layers and mask, and you can reuse, resize, and rotate scenes with a minimum of fuss. And you can start

creating by using the library of tools, templates, and effects. You must admit that Photoshop is a powerful tool but is not ready to do even the basic stuffs. It always depends on filters to manipulate images. With Photoshop, there are several filter lists that include a wide range of filters. Out of these, here are some that are essential to create stunning and professional results:

- X-Ray
- Light and Dark
- Blur
- Vintage
- Movie
- Exposure
- Oil Stain
- Halftone
- Photo Filter

Photoshop is a professional tool for editing, retouching and adjusting digital photos and images. After some time, the tool has become a essential tool for every photographer. There are a lot of powerful features of Photoshop that can prove fruitful and helpful to the users. With every new release, Adobe continues to roll out some unparalleled features and can add more power to the processing and creation tools. Below is an outline of the top 10 tools and features of Photoshop that make it a powerful and great masterpiece:

<https://jemi.so/0ecennuda/posts/o6grLrwKUtSYkc9AzRXw> <https://jemi.so/unirgilmo/posts/iSGaiQyIKvyVjmpvZNP5> <https://jemi.so/0ecennuda/posts/hBJeyhGDXM51YgYZmA13> <https://jemi.so/unirgilmo/posts/vbh5npVkzx0fnnJaHIF3> <https://jemi.so/unirgilmo/posts/wFRFIlTKnnROeESLdUx7> <https://jemi.so/7acalAflecze/posts/RrNJ7E4OaSjOmCNcLEtv> <https://jemi.so/0ecennuda/posts/WT2kxjucmJlUzfbx74VJ> <https://jemi.so/unirgilmo/posts/dr9bFtPq1GPXt8uFhxPp>

To help you get a thorough understanding of what Photoshop can do for you, and how to implement what you learn, this course adopts a selfpaced, step-by-step approach and starts with each feature of Photoshop in detail. You can start with concept and creation in the course's Introduction area before diving deep into more advanced topics such as retouching skin, cloning, and composites. You'll learn the steps to creating a final design, and discover the many ways Photoshop combines different design elements on a page, making your designs more effective and powerful. You may already know all of Photoshop's key features and commands, but tweaks to your toolkit are available when a new version of

Photoshop comes out, too. We encourage you to use our suggested techniques so that the tools and commands are familiar. To see how it works out, you can test your Photoshop skills offline to do many common tasks before applying them to your future projects. In addition, you will learn key issues such as keeping your documents organized, verbosity and common mistakes, and continue to learn ways of dealing with them. Learn to create composite images with your favorite tools such as Adobe Photoshop and Illustrator, and manipulate the look of your images for various output devices. With the flexible options in Photoshop, you can quickly develop a creative style. By using familiar design elements and principles, you'll create sophisticated designs that you never dreamed of achieving.

Photoshop is the most widely used software for creating sharp and fullfeatured images, on any platform. It integrates all the most important features of a modern image editing application in a single easy to use and user-friendly interface. By now, Photoshop has been firmly established as the industry standard for desktop publishing software. But, one thing you have to know is that Photoshop limit is its price. **Adobe Photoshop**

## **Features**

Adobe Photoshop is a digital image editing software that is ideal for displaying images, altering them using various adjustments and effects, creating images in different graphic design styles and layouts. A painterly effect can be added to a photo with in a few seconds and also it gives a true and real like painting experience. This tool is a combination of layers, which is very easy to work out with and adjust. If you are looking for a complete workflow, or if you want to try other features of Photoshop as a beginner, then this book is for you. The book includes: features; working with images; masks; levels; tweaks; brushes; layers; selection tools; retouching and more. Adobe today announced that it's delving into all aspects of 3D, from its foundational features to the ways it integrates with other types of creative. Hence, Adobe is already pursuing its goals of developing modern 2D and 3D editing pipelines that can be used across its creative products. Built on a new native GPU Latin American version of Photoshop, thus making it available in countries where less than ten percent of the population owns a Macbook, the new digital workflow will

adopt a collaborative, task-oriented structure. Adobe will continue to offer an array of 2D-focused digital photography workflow tools, such as Photoshop, Lightroom, Photoshop Video and Pixelmator.